## Is the Electron a Superluminal Half-Photon with Toroidal Topology?

$$x = \frac{\lambda_C}{4\pi} (1 + \cos \omega_{zitt} t) (\cos \omega_{zitt} t)$$
$$y = \frac{\lambda_C}{4\pi} (1 + \cos \omega_{zitt} t) (\sin \omega_{zitt} t)$$
$$z = \frac{\lambda_C}{4\pi} (\sin \omega_{zitt} t)$$

where  $\lambda_c = h / mc = 2.43 \times 10^{-12} \,\mathrm{m}$  is the Compton wavelength.  $\lambda_c / 4\pi$  is the radius of a double-helix photon of energy equal to the rest energies of an electron plus a positron, and is also the helical radius of the electron model.  $\omega_{zitt} = 2\pi v_{zitt} = 2mc^2 / \hbar$  is the electron's zitterbewegung angular frequency. Copyright © Richard Gauthier 2018

Spin-½ electron model formed from closed helix spin-½ charged half-photon model. The superluminal quantum moves on the surface of a horn torus.

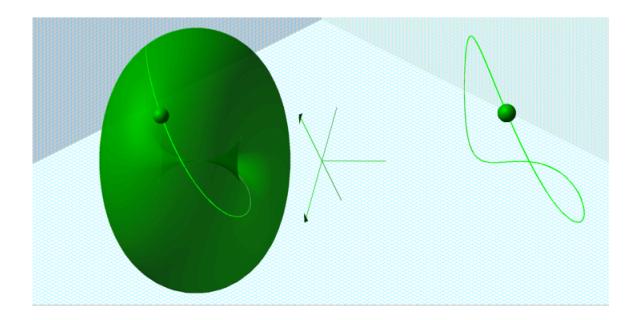

Equations for 3D graphing of the superluminal half-photon electron model

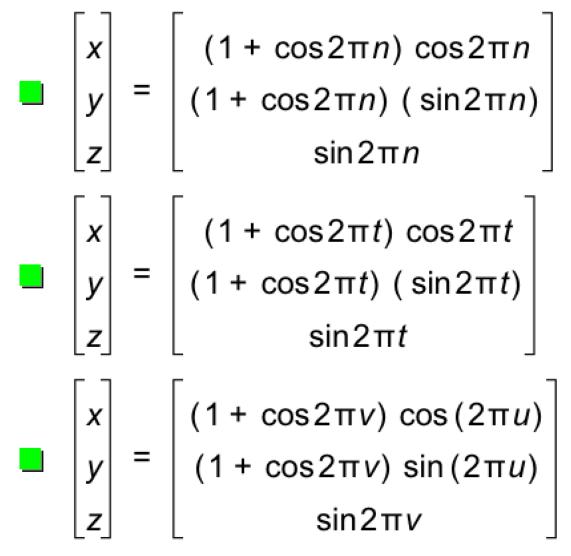

Using the 3D graphing program Graphic Calculator available from Pacific Tech at <a href="http://www.pacifict.com">http://www.pacifict.com</a>, the above three sets of equations correspond to the figure on the left in the above diagram. The range of the variables x, y, z, n, t, v and u need to be set appropriately in the graphing program.

- 1) The animation of the moving superluminal energy quantum
- 2) The closed helical trajectory of the superluminal energy quantum for a resting electron
- 3) The horn torus on which the superluminal energy quantum is moving along its closed helical trajectory in a resting electron.